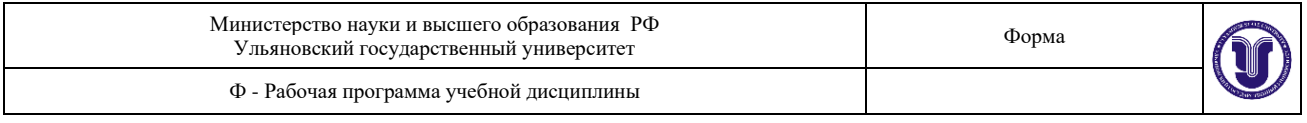

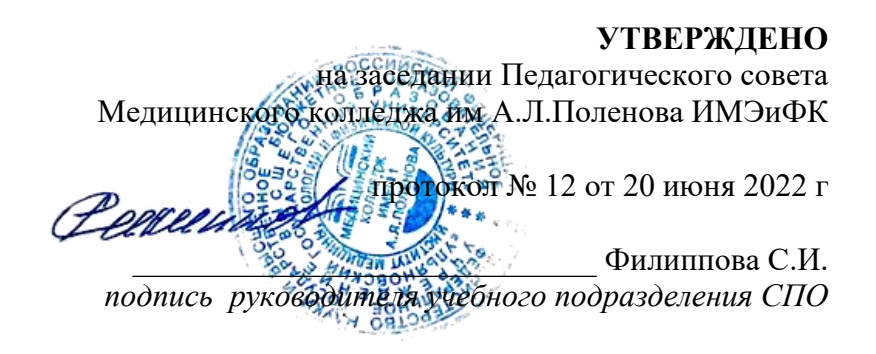

# **РАБОЧАЯ ПРОГРАММА УЧЕБНОЙ ДИСЦИПЛИНЫ**

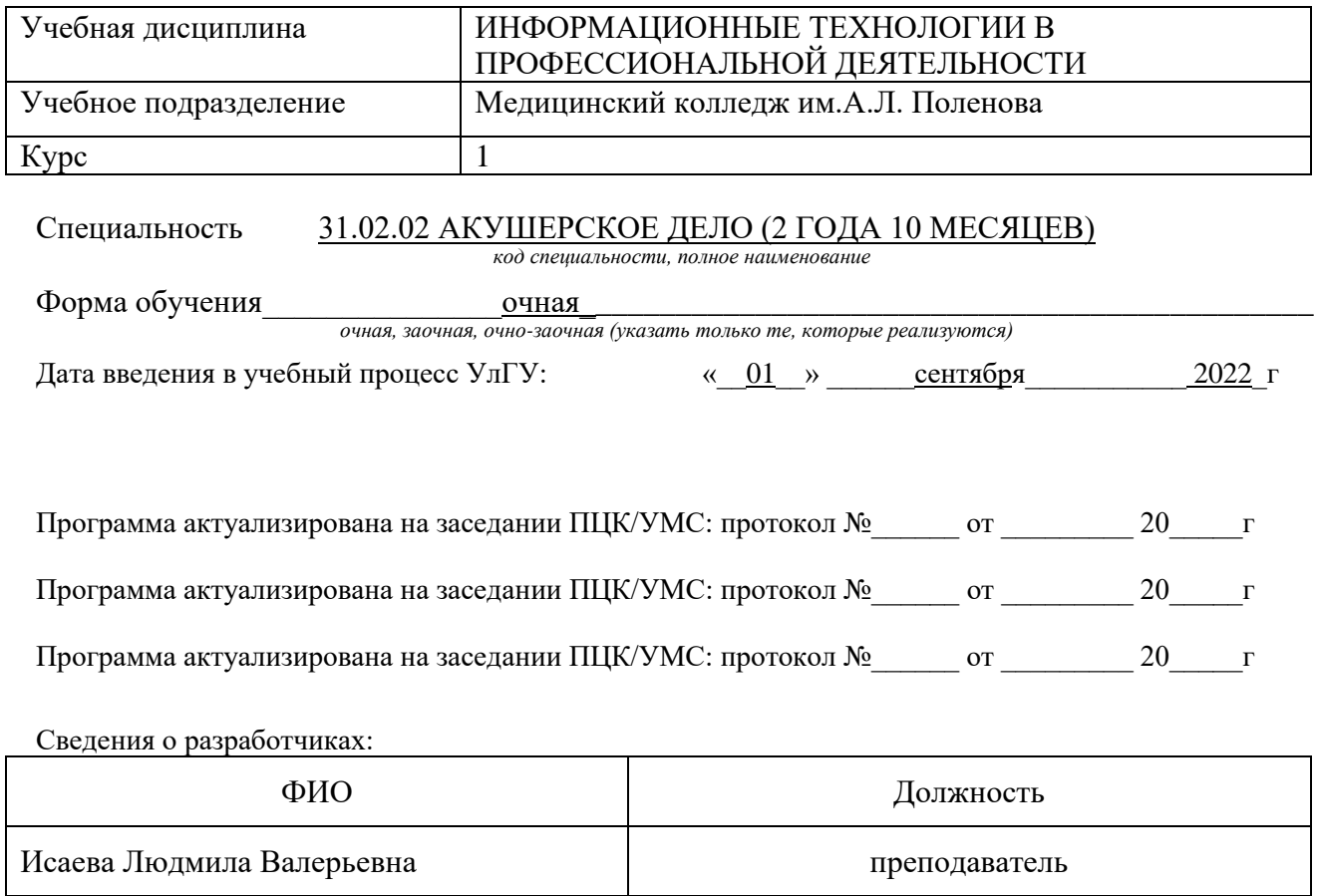

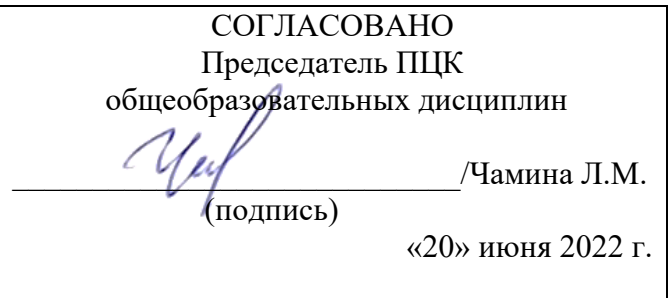

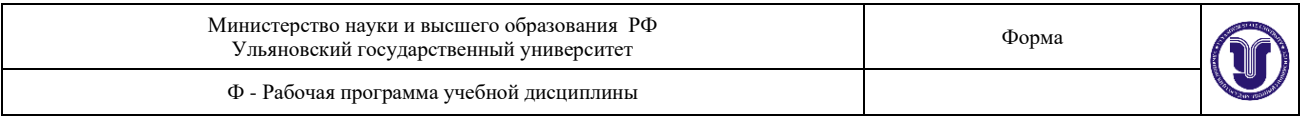

## **1. ПАСПОРТ ПРОГРАММЫ УД**

*1.1. Цели и задачи, требования к результатам освоения* (знания, умения, компетенции)

**Целью** изучения дисциплины является освоение теоретических знаний и практических умений в области современных информационных и коммуникационных технологий, формированию компетенций по их применению.

**Задачи:** 

формирование информационно-коммуникационной компетентности – знаний, умений и навыков по информатике, необходимые для изучения других общеобразовательных предметов, для их использования в ходе изучения специальных дисциплин профессионального цикла, в практической деятельности и повседневной жизни.

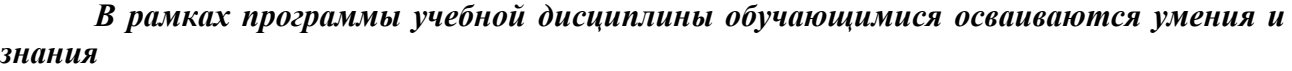

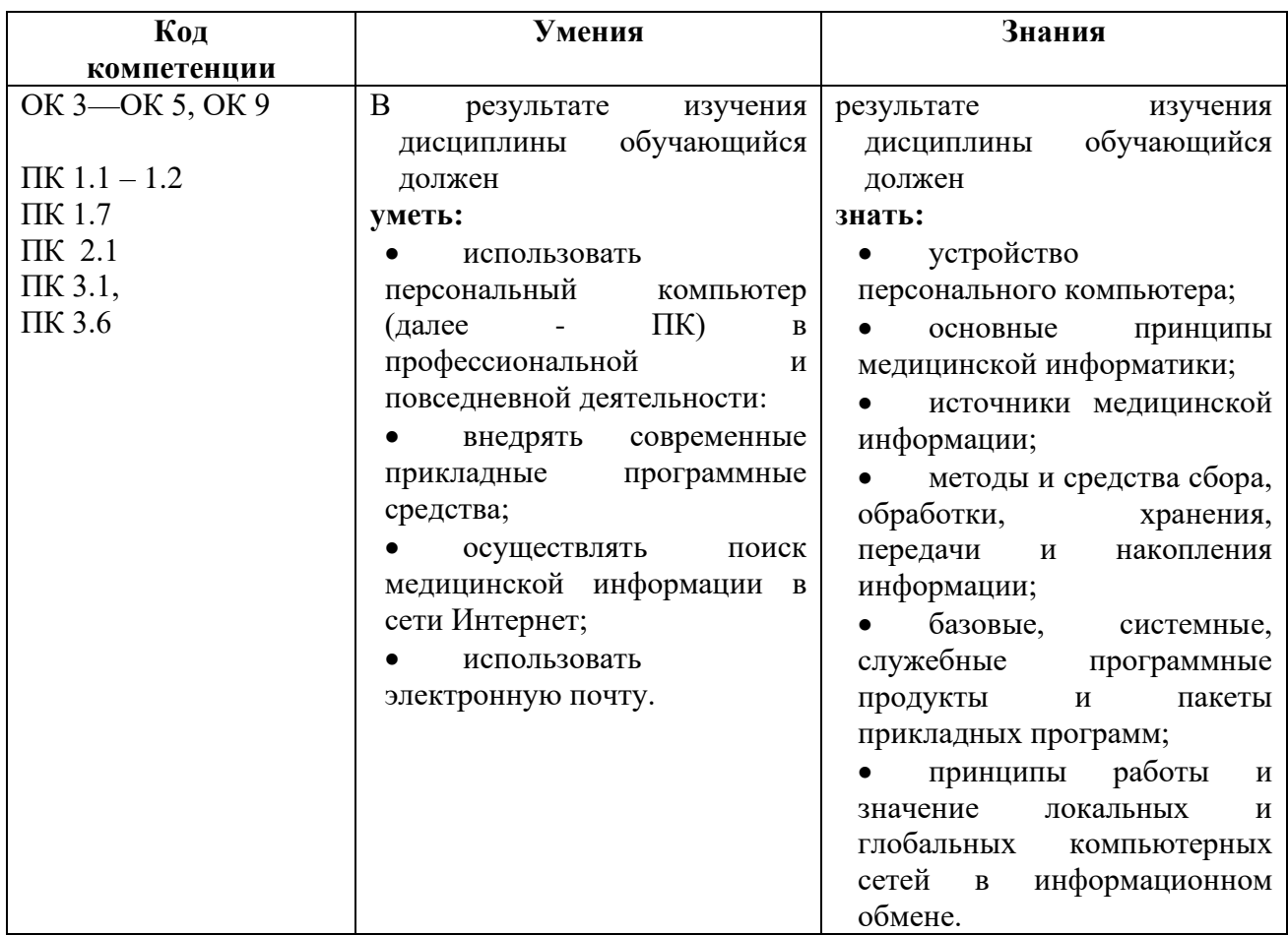

### *1.2. Место дисциплины в структуре ППССЗ*

Программа по УД Информационные технологии в профессиональной деятельности является частью образовательной программы подготовки специалистов среднего звена по специальности 31.02.02 Акушерское дело (2 года 10мес.) в части освоения

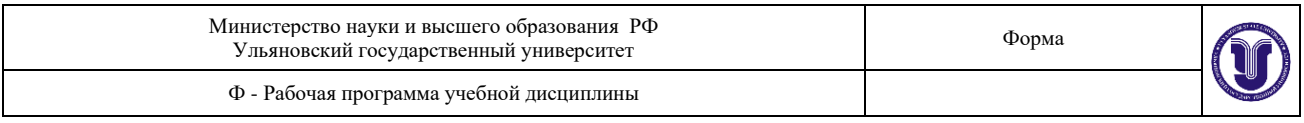

профессиональной образовательной программы в соответствии с ФГОС.

*1.3. Количество часов на освоение программы:* максимальной учебной нагрузки обучающегося 74 часов, в том числе: обязательной аудиторной учебной нагрузки обучающегося 50 часов; самостоятельной работы обучающегося 24 часа.

## **2. СТРУКТУРА И СОДЕРЖАНИЕ УД**

*2.1. Объем и виды учебной работы* 

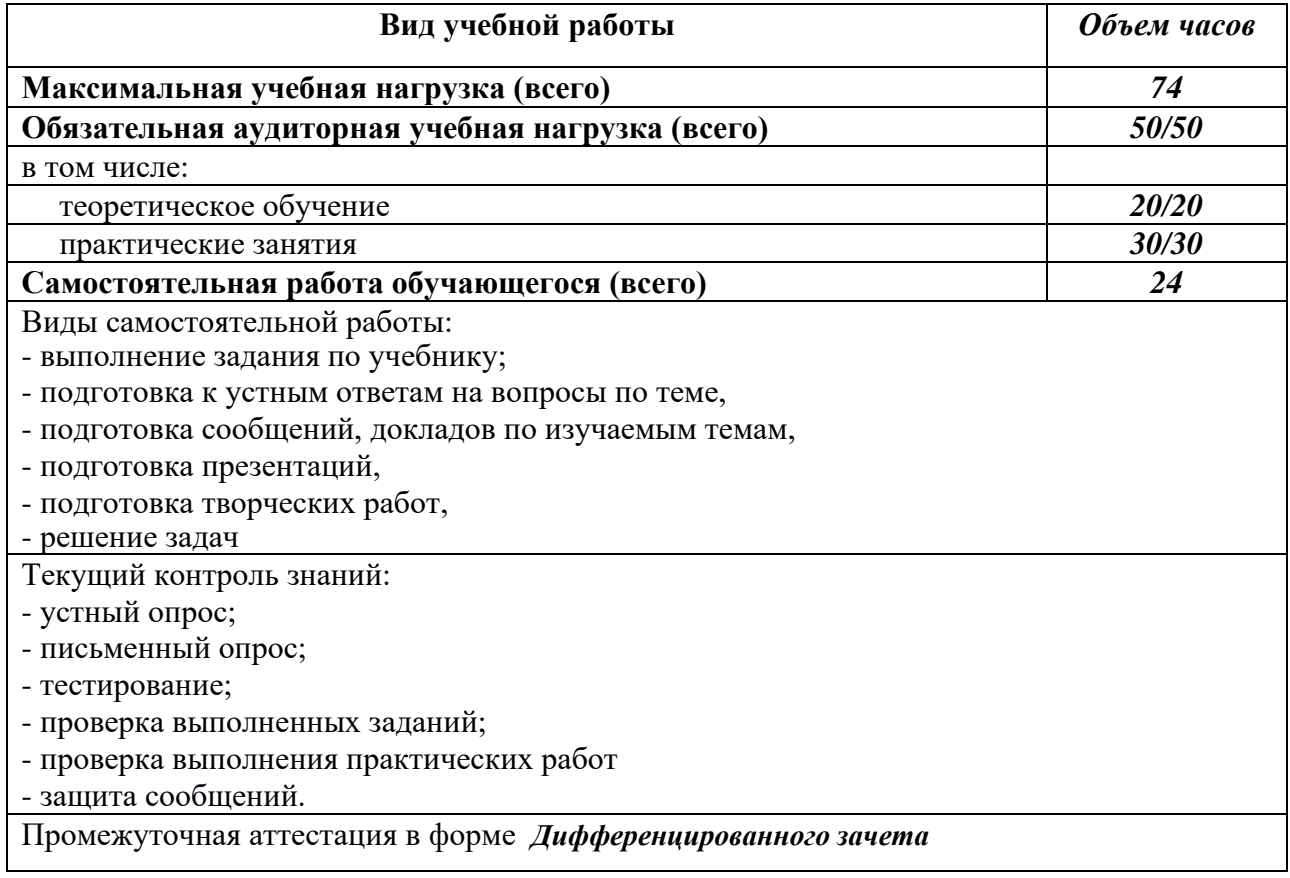

В случае необходимости использования в учебном процессе частично/ исключительно дистанционных образовательных технологий в таблице через слеш указывается количество часов работы ППС с обучающимися, для проведения занятий в дистанционном формате с применением электронного обучения.

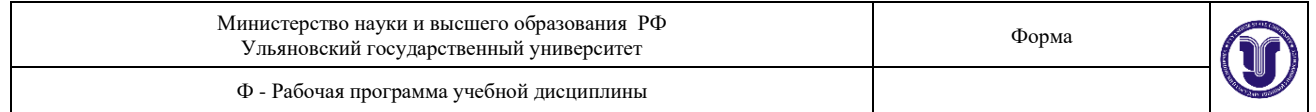

# *2.2 Тематический план и содержание*

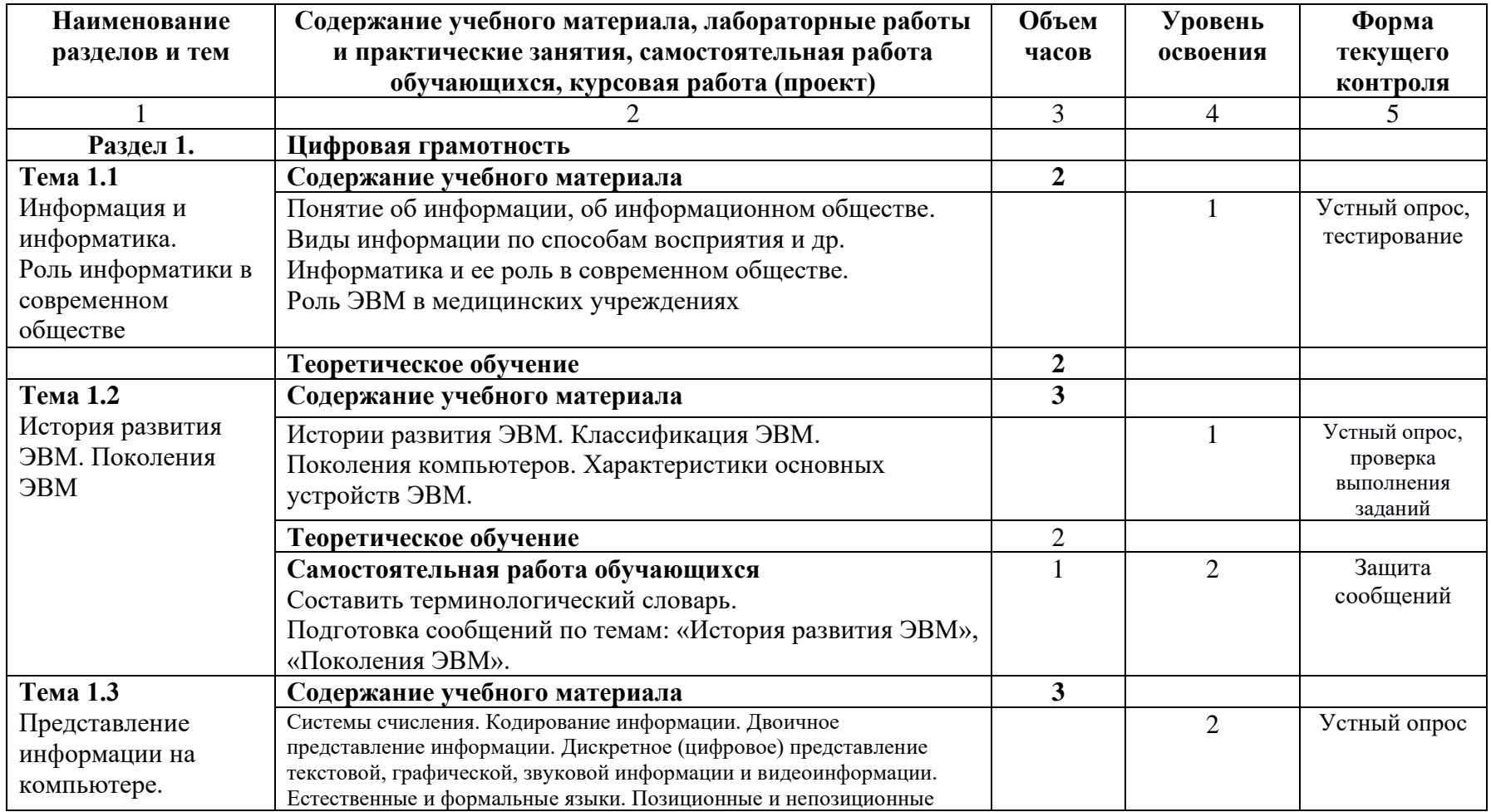

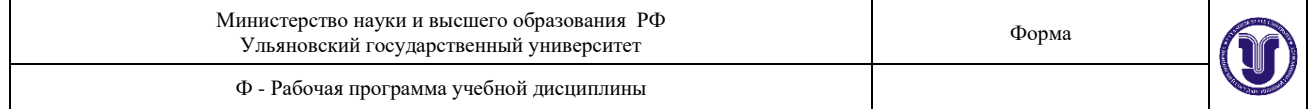

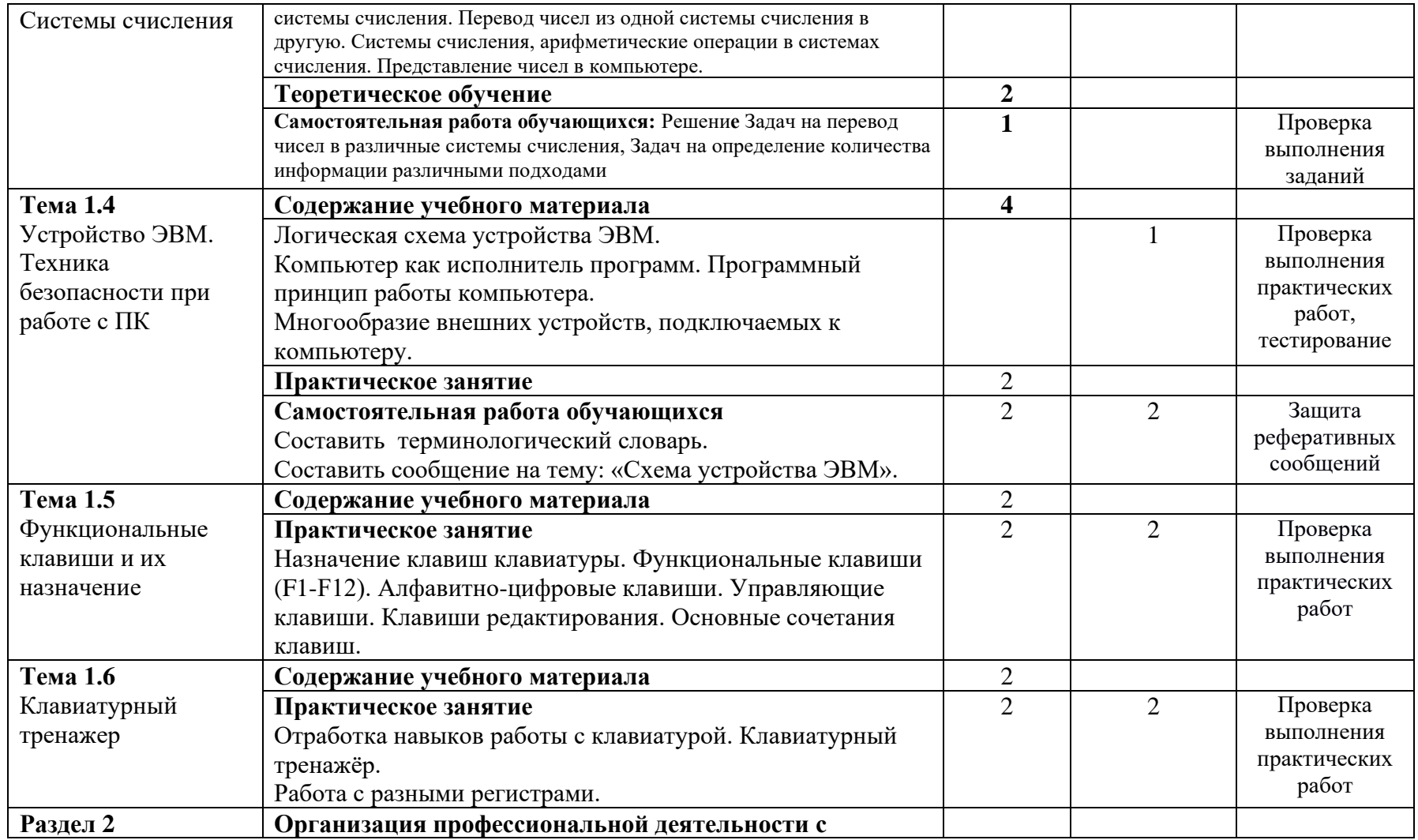

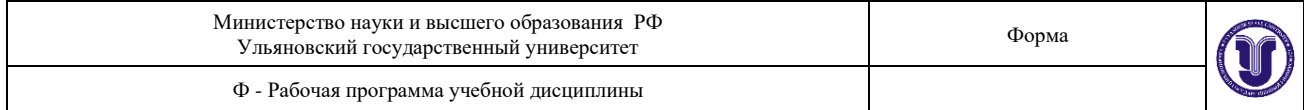

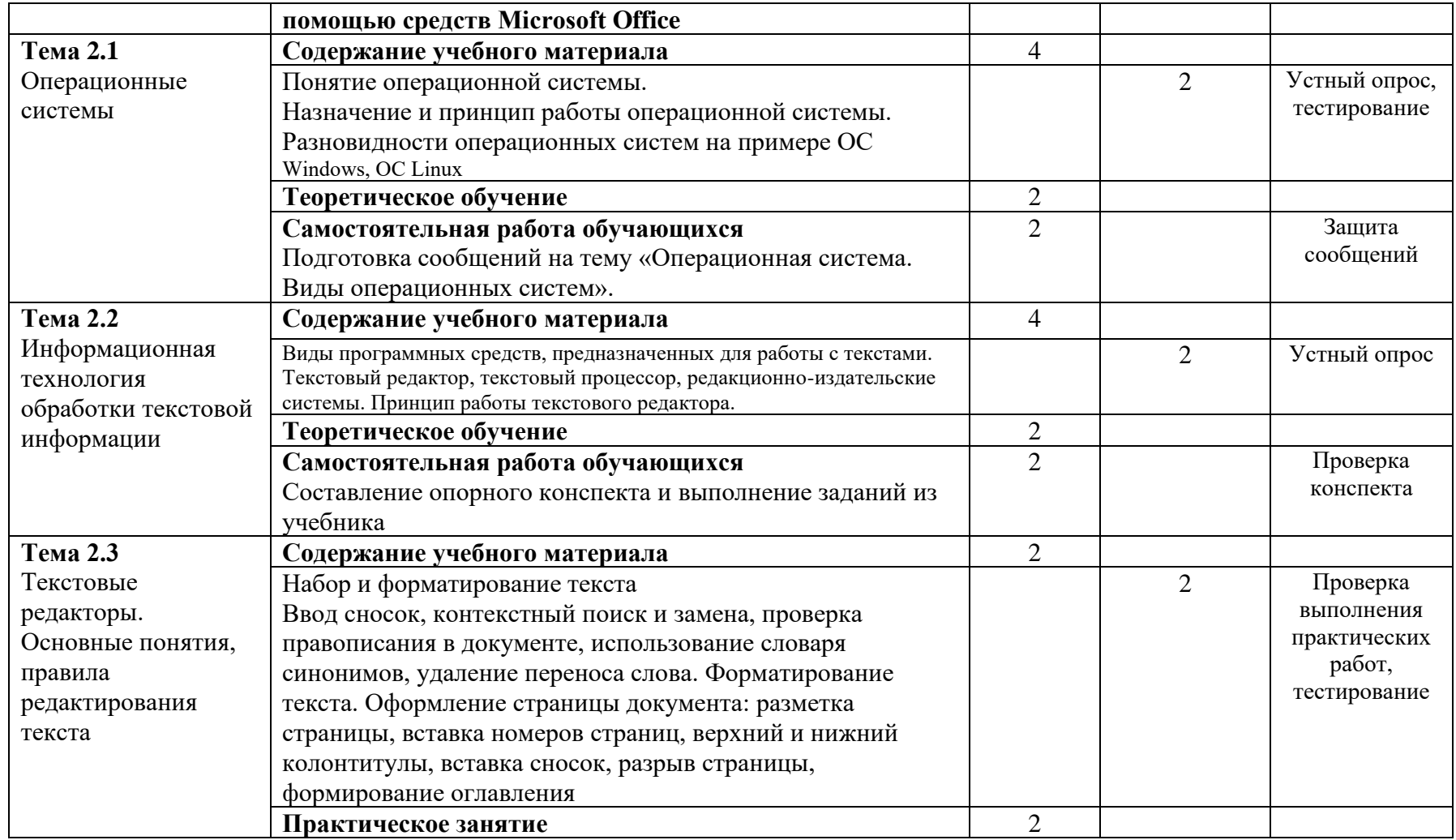

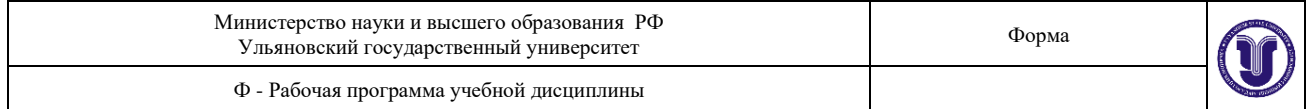

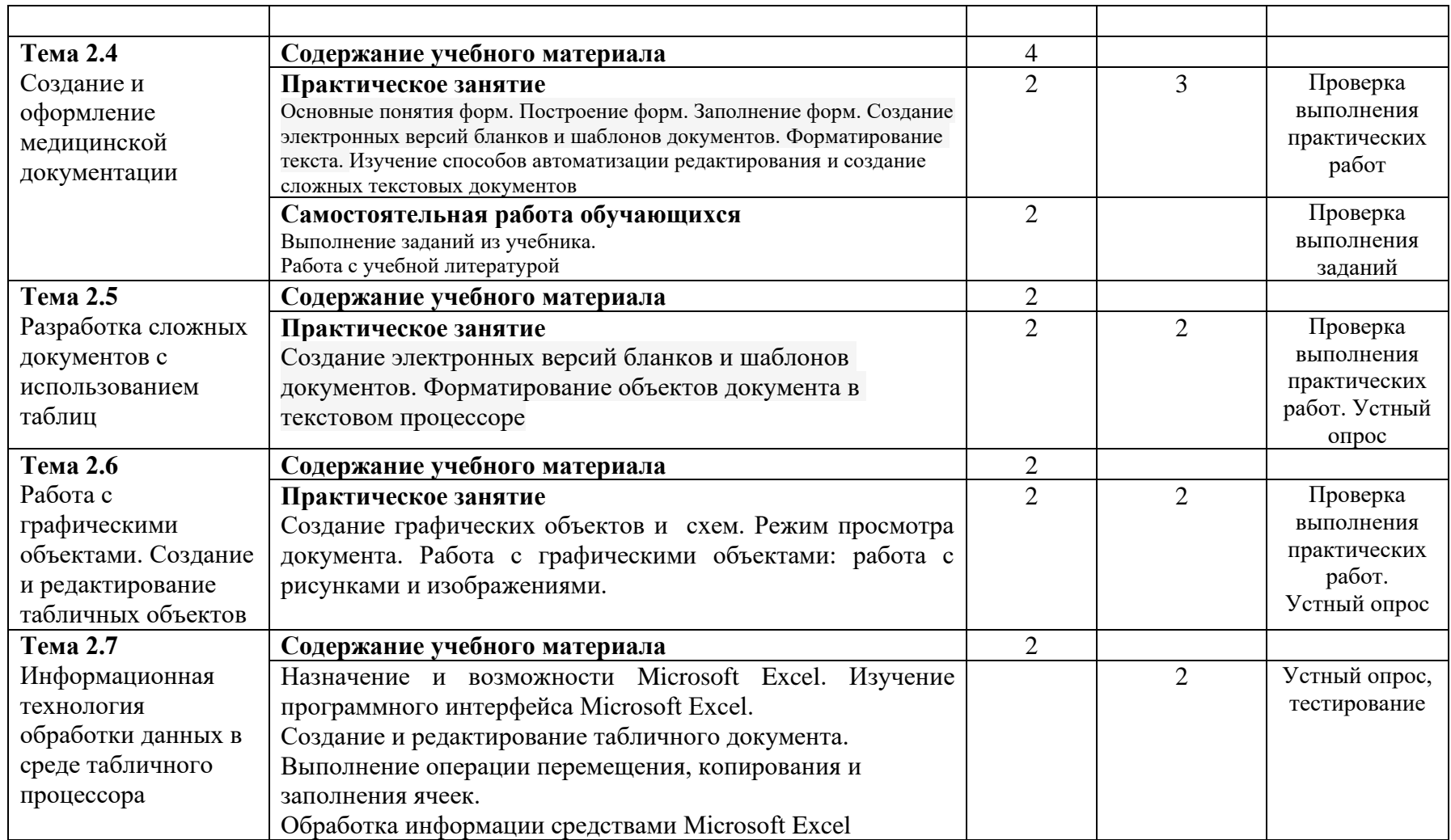

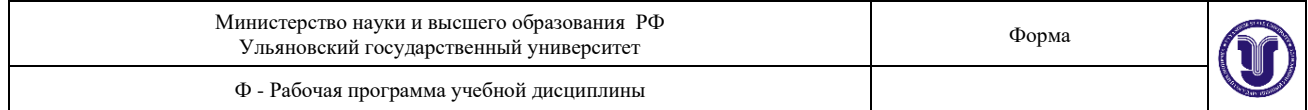

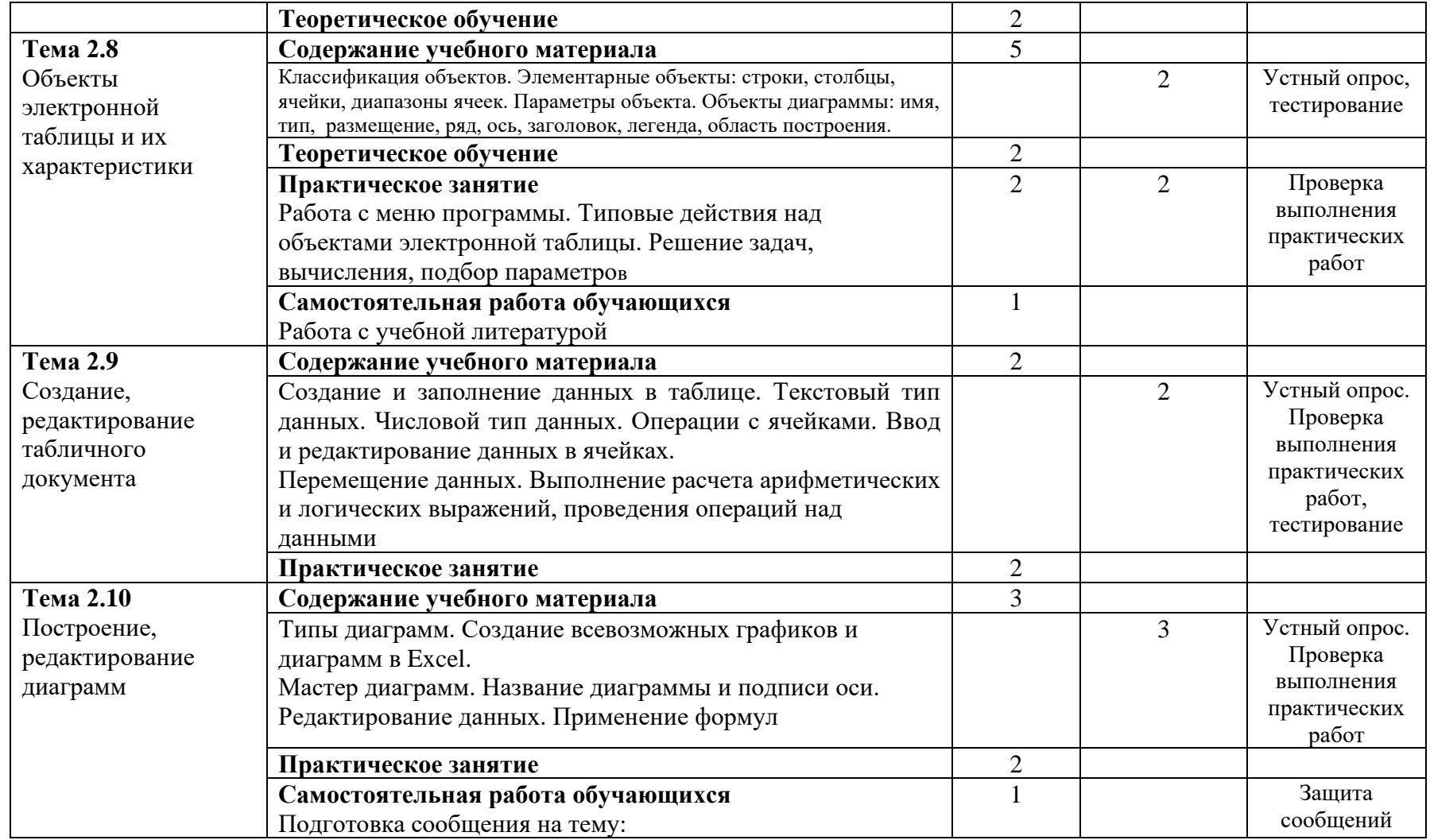

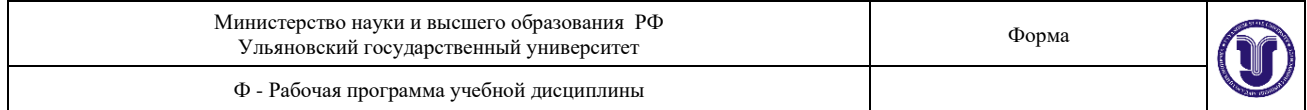

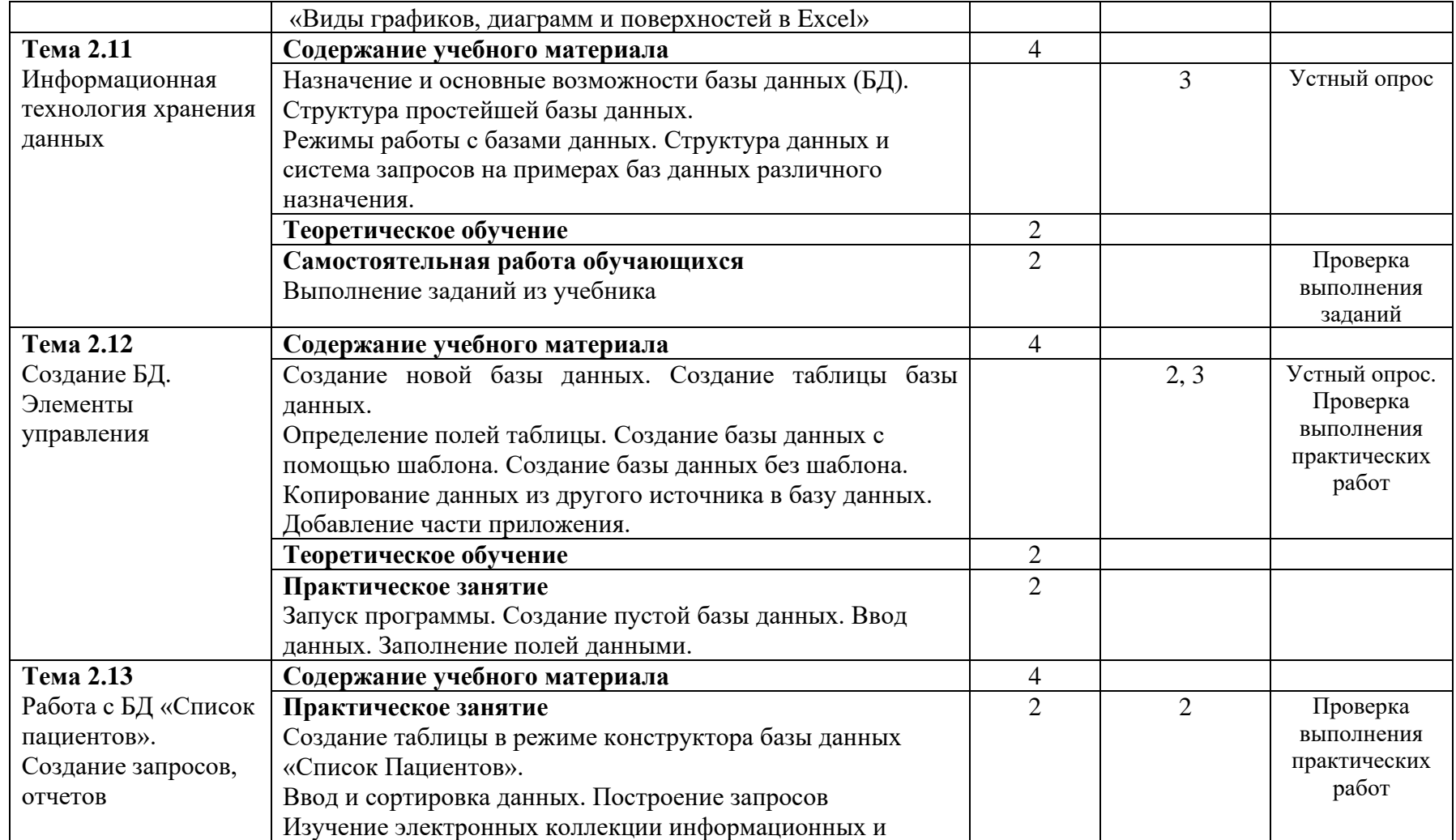

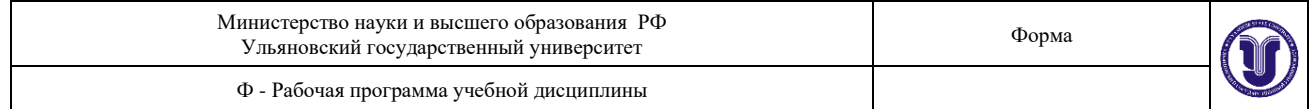

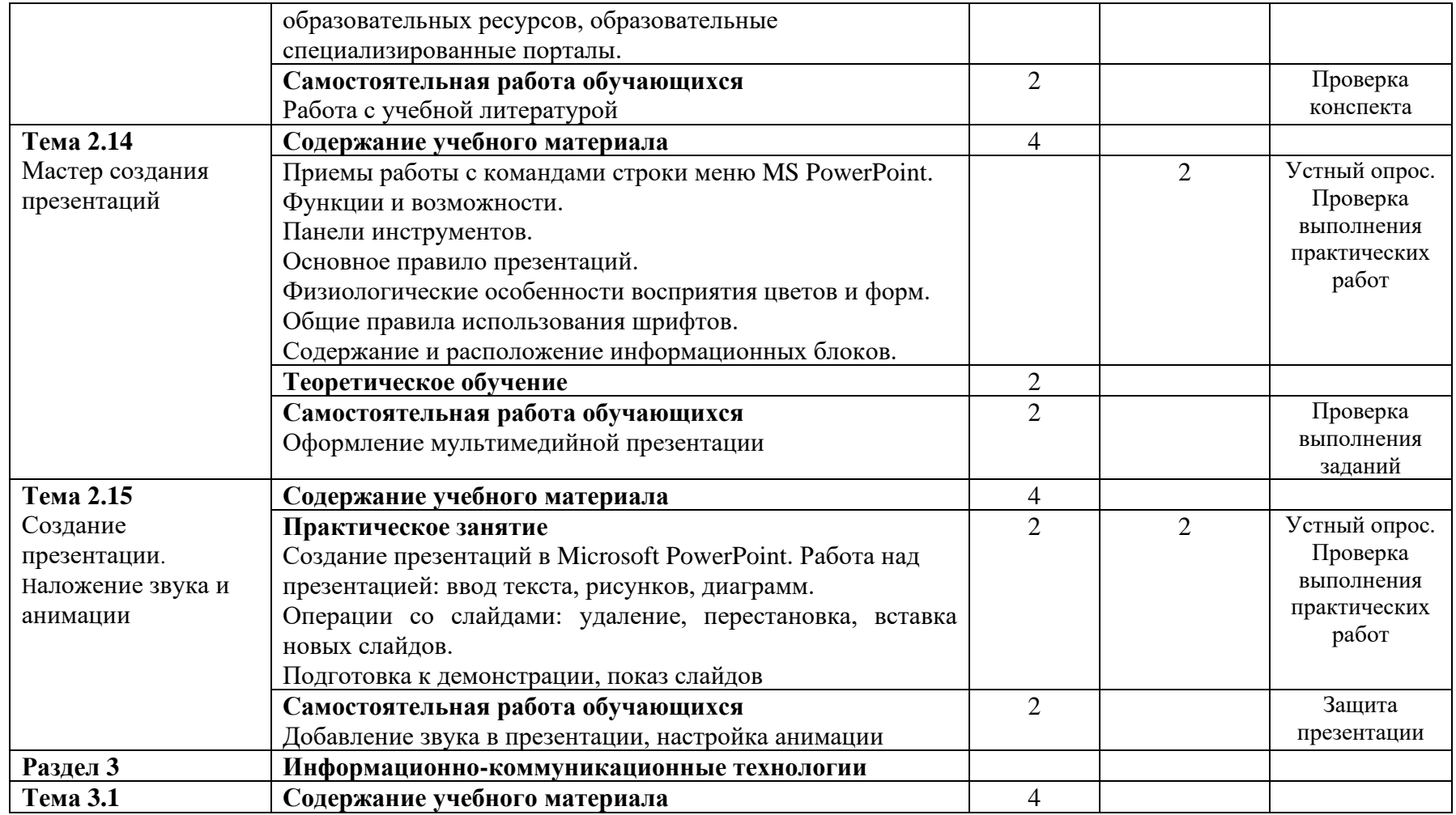

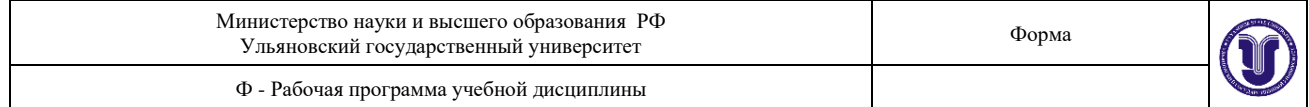

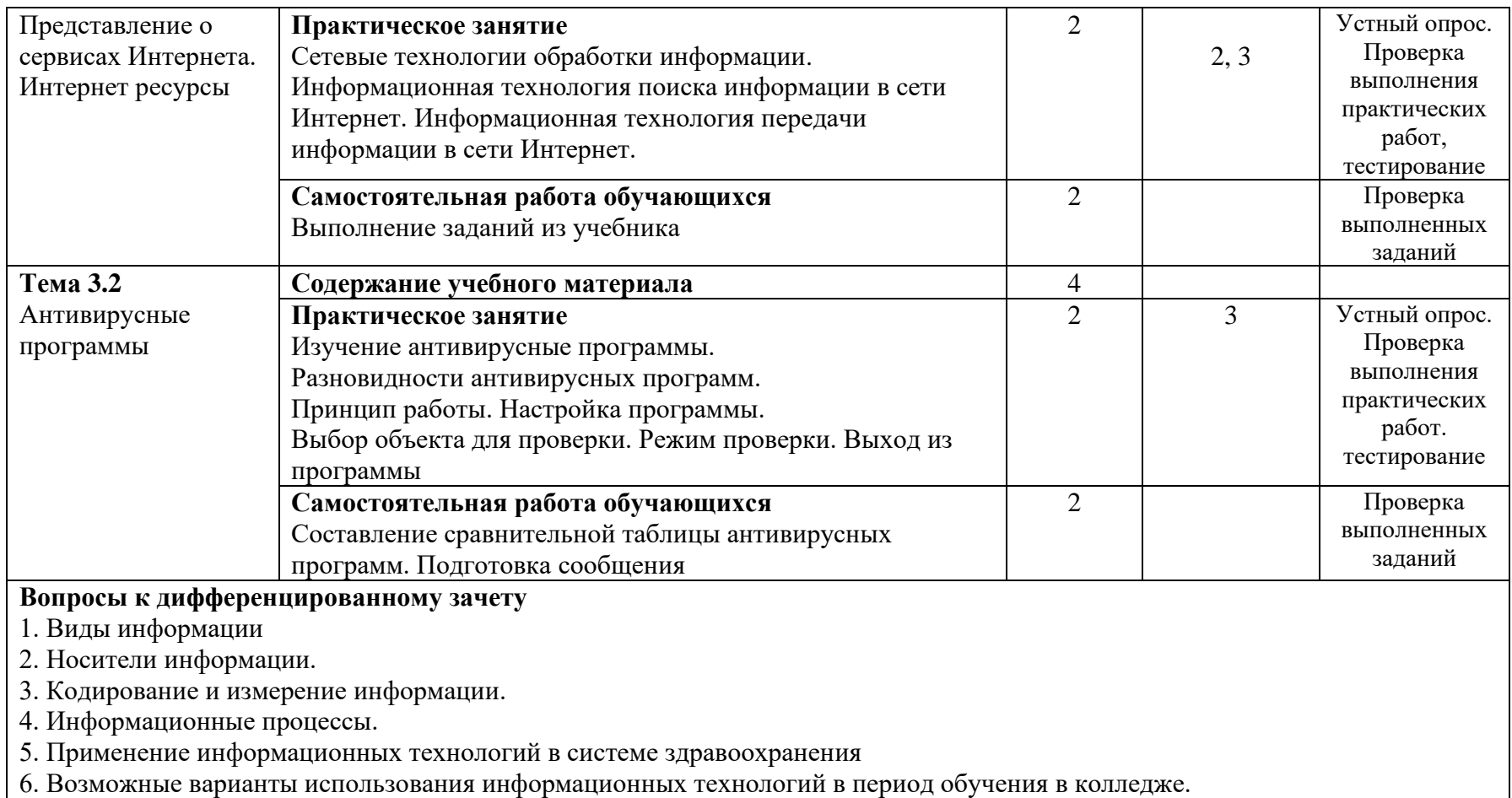

7. Базовая конфигурация персонального компьютера.

8. Техника безопасности и здоровье сберегающие технологии при работе с персональным компьютером.

9. Информационная безопасность. Защита информации от несанкционированного доступа.

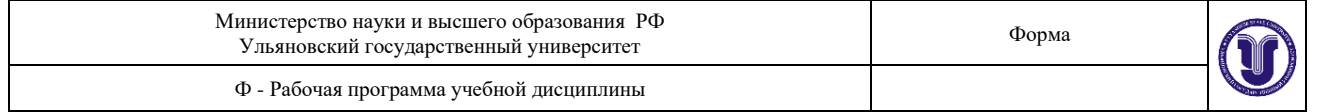

- 10. Архивирование информации как средство защиты.
- 11. Защита информации от компьютерных вирусов.
- 12. Компьютерные вирусы: методы распространения, профилактика заражения.
- 13. Антивирусные программы: классификация, функциональность, рейтинг
- 14. Операционная система Windows (файл, папка, система вложенных папок, путь к файлу, имя и расширение файла).
- 15. Управление окнами. Меню и запросы.
- 16. Обмен данными через буфер обмена.
- 17. Свойства объектов: Рабочего стола, файлов, папок, и действия над ними.
- 18. Возможности текстового процессора.
- 19. Создание, открытие и сохранение документов.
- 20. Редактирование документов: копирование и перемещение фрагментов в пределах одного документа и в другой документ, их удаление.
- 21. Шрифтовое оформление текста.
- 22. Поиск и замена фрагментов текста.
- 23. Проверка правописания и перенос слов.
- 24. Установка параметров страниц и разбиение текста на страницы. Колонтитулы.
- 25. Установка параметров печати. Вывод документа на печать
- 26. Соединение текста с рисунками.
- 27. Вставка рисунка из библиотеки картинок, из файла.
- 28. Операции со вставленными рисунками: перемещение, масштабирование, изменение размера, создание рамки вокруг рисунка.
- 29. Создание схем для оформления текста учебно-исследовательской работы.
- 30. Использование объектов WordArt.
- 31. Работа с таблицами, преобразование в таблицу существующего текста.
- 32. Понятие о форматировании таблицы. Вставка, удаление, перемещение элементов таблицы.
- 33. Автоформатирование, его варианты.
- 34. Работа с границами и заливкой таблицы.
- 35. Виды диаграмм: гистограммы, круговая.

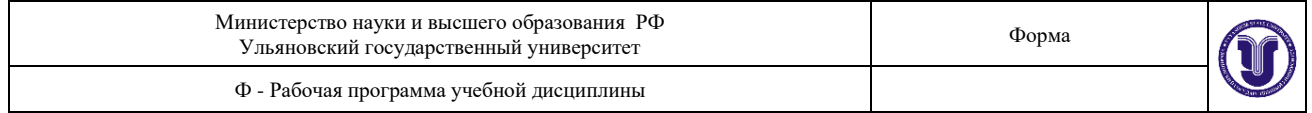

36. Алгоритм создания диаграммы, внесение данных в таблицу, аргументированный выбор типа диаграммы.

- 37. Работа с параметрами диаграммы.
- 38. Операции со слайдами: удаление, перестановка, вставка новых слайдов.
- 39. Работа с шаблонами оформления и цветовыми схемами.
- 40. Создание слайдов с рисунками, диаграммами и таблицами.
- 41. Вставка в презентацию аудио и видео компонентов.
- 42. Работа по художественному оформлению создаваемой презентации.
- 43. Подготовка к демонстрации и показ слайдов.
- 44. Окно программы MS Excel. Операции с ячейками.
- 45. Создание и оформление таблицы.
- 46. Перемещение по таблице, выделение фрагментов, удаление, перемещение, копирование и вставка фрагментов.
- 47. Печать таблицы.
- 48. Выполнение математических расчетов.
- 49. Способы создания диаграмм на основе введенных в таблицу данных.
- 50. Редактирование диаграмм. Форматирование диаграмм. Типы и оформление диаграмм в учебно-исследовательских работах.
- 51. Базы данных и системы управления базами данных.
- 52. Назначение и основные возможности базы данных. Структура простейшей базы данных.
- 53. Свойства полей базы данных. Типы данных. Безопасность баз данных.
- 54. Назначение и основные возможности базы данных. Режимы работы с базами данных. Объекты базы данных.
- 55. Передача информации. Компьютерные телекоммуникации: назначение, структура, ресурсы.
- 56. Локальные и глобальные компьютерные сети. Сеть типа «клиент-сервер».
- 57. Сеть Internet: структура, адресация, протоколы передачи. Способы подключения.
- 58. Браузеры. Службы Internet: WWW, электронная почта и новости.
- 59. Медицинские ресурсы Internet. Информационные ресурсы.
- 60. Поиск информации. Назначение и возможности информационно-поисковых систем
- 61. Автоматизированное рабочее место медицинского персонала.

**Всего: 74**

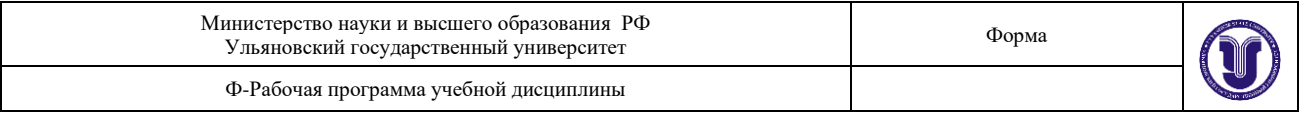

# **3. УСЛОВИЯ РЕАЛИЗАЦИИ УД**

## *3.1 Требования к материально-техническому обеспечению*

Реализация УД требует наличия учебного кабинета информатики.

**Помещение – 26, 28.** Кабинет информатики. Аудитория для проведения занятий лекционного и семинарского типа, групповых и индивидуальных консультаций, текущего контроля и промежуточной аттестации(432005, г. Ульяновск, ул. Аблукова, д. 31)

Помещение укомплектовано ученической доской и комплектом мебели (посадочных мест - 20). Комплект переносного мультимедийного оборудования: ноутбук с выходом в Интернет, проектор, экран.Wi-Fi с доступом к сети «Интернет», ЭИОС, ЭБС.

**Помещение -11а.** Отдел обслуживания Медицинского колледжа научной библиотеки с зоной для самостоятельной работы.(432005, г. Ульяновск, ул. Аблукова, д. 31) Помещение укомплектовано ученической доской и комплектом мебели (посадочных мест - 16). Компьютерная техника и Wi-Fi с доступом к сети «Интернет», ЭИОС, ЭБС.

*3.2. Учебно-методическое и информационное обеспечение*

Перечень рекомендуемых учебных изданий:

### *Основная:*

1. *Гаврилов, М. В*. Информатика и информационные технологии : учебник для среднего профессионального образования / М. В. Гаврилов, В. А. Климов. — 4-е изд., перераб. и доп. — Москва: Издательство Юрайт, 2022. — 383 с. — (Профессиональное образование). — ISBN 978-5-534-03051-8. — Текст : электронный // Образовательная платформа Юрайт [сайт]. — URL: <https://urait.ru/bcode/489603>

*2. Трофимов, В. В.* Информатика в 2 т. Том 1 : учебник для среднего профессионального образования / В. В. Трофимов. — 3-е изд., перераб. и доп. — Москва : Издательство Юрайт, 2022. — 553 с. — (Профессиональное образование). — ISBN 978-5-534-02518-7. — Текст : электронный // Образовательная платформа Юрайт [сайт]. URL: <https://urait.ru/bcode/491211>

*3. Трофимов, В. В.* Информатика в 2 т. Том 2 : учебник для среднего профессионального образования / В. В. Трофимов. — 3-е изд., перераб. и доп. — Москва : Издательство Юрайт, 2022. — 406 с. — (Профессиональное образование). — ISBN 978-5-534-02519-4. — Текст : электронный // Образовательная платформа Юрайт [сайт]. — URL: <https://urait.ru/bcode/491213>

### *Дополнительная:*

1. *Советов, Б. Я.* Информационные технологии : учебник для среднего профессионального образования / Б. Я. Советов, В. В. Цехановский. — 7-е изд., перераб. и доп. — Москва : Издательство Юрайт, 2022. — 327 с. — (Профессиональное образование). — ISBN 978-5- 534-06399-8. — Текст : электронный // Образовательная платформа Юрайт [сайт]. — URL: <https://urait.ru/bcode/489604>

2*. Торадзе, Д. Л.* Информатика : учебное пособие для среднего профессионального образования / Д. Л. Торадзе. — Москва : Издательство Юрайт, 2021. — 158 с. — (Профессиональное образование). — ISBN 978-5-534-15282-1. — Текст : электронный // Образовательная платформа Юрайт [сайт]. — URL:<https://urait.ru/bcode/488161>

3. Жуков, Р.А. Язык программирования Python. Практикум : Учебное пособие / Жуков Роман Александрович; Финансовый университет при Правительстве Российской Федерации, Тульский ф-л. - 1. - Москва : ООО "Научно-издательский центр ИНФРА-М", 2022. - 216 с. - Среднее профессиональное образование. - Режим доступа: ЭБС Znanium; по подписке. - ISBN 978-5-16-015638-5. - ISBN 978-5-16-108139-6

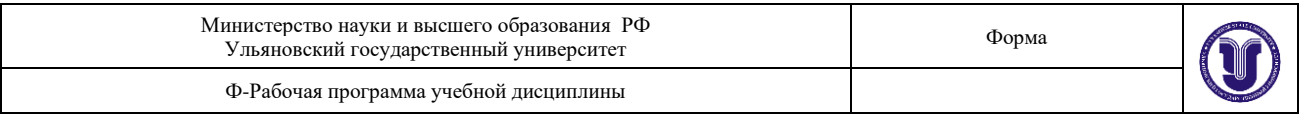

## *Периодические издания:*

1. **Информатика** и ее применения [Электронный ресурс] / учредитель Федеральный исследовательский центр "**Информатика** и управление" РАН. - Москва, 2020-2021. - Издается с 2007 г.; Выходит 4 раза в год. - URL : https://elibrary.ru/contents.asp?id=37170975. - Открытый доступ ELIBRARY. - Текст : электронный. - ISSN 1992-2264.

**Ссылка на ресурс<https://elibrary.ru/contents.asp?id=37170975>**

2. Системы и средства информатики [Электронный ресурс] / учредитель Федеральный исследовательский центр "**Информатика** и управление" РАН. - Москва, 2020-2021. - Издается с 1989 г.; Выходит 4 раза в год. - URL : https://elibrary.ru/contents.asp?id=37625956. - Открытый доступ ELIBRARY. - Текст : электронный. - ISSN 0869-6527.

**Ссылка на ресурс<https://elibrary.ru/contents.asp?id=37625956>**

3. Прикладная **информатика** [Электронный ресурс] . - Москва, 2018-2022. - 1 раз в 2 месяца. - URL : https://dlib.eastview.com/browse/publication/66410. - Текст : электронный. - ISSN 0031- 403Х.

**Ссылка на ресурс<https://dlib.eastview.com/browse/publication/66410>**

4. 4. Век информации [Электронный ресурс] / учредитель Институт «Высшая школа журналистики и массовых коммуникаций» федерального государственного бюджетного образовательного учреждения ВПО «Санкт-Петербургский государственный университет». - Санкт-Петербург, 2019 – 2021. - Издается с 1998 г.; Выходит 4 раза в год; Открытый доступ ELIBRARY. - ISSN 2306-417X. Ссылка на ресурс https://elibrary.ru/contents.asp?id=37212008

#### *Учебно-методические:*

1. Филиппова О. В. Методические указания по организации самостоятельной работы студентов по дисциплине ЕН. 01 Информатика для 1 курса специальности 31.02.01 «Лечебное дело» / О. В. Филиппова; УлГУ, Мед. колледж им. А. Л. Поленова. - Ульяновск : УлГУ, 2019. - Загл. с экрана; Неопубликованный ресурс. - Электрон. текстовые дан. (1 файл : 467 КБ). - Текст : электронный. - http://lib.ulsu.ru/MegaPro/Download/MObject/6802.

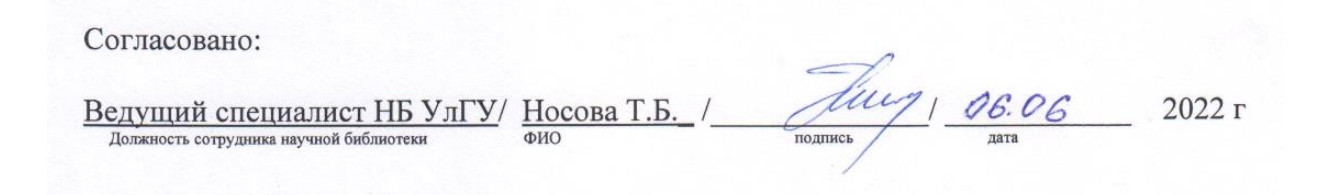

Информационные справочные системы современных информационно-коммуникационных технологий:

*Профессиональные базы данных, информационно-справочные системы*

#### **1. Электронно-библиотечные системы:**

1.1. Цифровой образовательный ресурс IPRsmart : электронно-библиотечная система : сайт / ООО Компания «Ай Пи Ар Медиа». - Саратов, [2022]. – URL: [http://www.iprbookshop.ru.](http://www.iprbookshop.ru/) – Режим доступа: для зарегистрир. пользователей. - Текст : электронный.

Форма А стр. 15 из 20 1.2. Образовательная платформа ЮРАЙТ : образовательный ресурс, электронная библиотека : сайт / ООО Электронное издательство ЮРАЙТ. – Москва, [2022]. - URL:

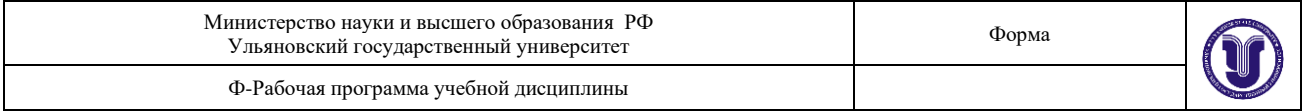

https://urait.ru. – Режим доступа: для зарегистрир. пользователей. - Текст : электронный.

1.3. База данных «Электронная библиотека технического ВУЗа (ЭБС «Консультант студента») : электронно-библиотечная система : сайт / ООО Политехресурс. – Москва,  $[2022]$ . – URL: [https://www.studentlibrary.ru/cgi-bin/mb4x.](https://www.studentlibrary.ru/cgi-bin/mb4x) – Режим доступа: для зарегистрир. пользователей. – Текст : электронный.

1.4. Консультант врача. Электронная медицинская библиотека : база данных : сайт / ООО Высшая школа организации и управления здравоохранением-Комплексный медицинский консалтинг. – Москва,  $[2022]$ . – URL: [https://www.rosmedlib.ru.](https://www.rosmedlib.ru/) – Режим доступа: для зарегистрир. пользователей. – Текст : электронный.

1.5. Большая медицинская библиотека : электронно-библиотечная система : сайт / ООО Букап. – Томск, [2022]. – URL:<https://www.books-up.ru/ru/library/> . – Режим доступа: для зарегистрир. пользователей. – Текст : электронный.

1.6. ЭБС Лань : электронно-библиотечная система : сайт / ООО ЭБС Лань. – Санкт-Петербург,  $[2022]$ . – URL: [https://e.lanbook.com.](https://e.lanbook.com/) – Режим доступа: для зарегистрир. пользователей. – Текст : электронный.

1.7. ЭБС **Znanium.com :** электронно-библиотечная система : сайт / ООО Знаниум. - Москва,  $[2022]$ . - URL: [http://znanium.com](http://znanium.com/) . – Режим доступа : для зарегистрир. пользователей. - Текст : электронный.

1.8. Clinical Collection : научно-информационная база данных EBSCO // EBSCOhost : [портал]. – URL: [http://web.b.ebscohost.com/ehost/search/advanced?vid=1&sid=9f57a3e1-1191-](http://web.b.ebscohost.com/ehost/search/advanced?vid=1&sid=9f57a3e1-1191-414b-8763-e97828f9f7e1%40sessionmgr102)  $414b-8763-e97828f9f7e1%40s$ essionmgr $102$ . – Режим доступа: для авториз. пользователей. – Текст : электронный.

1.9. База данных «Русский как иностранный» : электронно-образовательный ресурс для иностранных студентов : сайт / ООО Компания «Ай Пи Ар Медиа». – Саратов, [2022]. – URL: https://ros-edu.ru. – Режим доступа: для зарегистрир. пользователей. – Текст : электронный.

**2. КонсультантПлюс** [Электронный ресурс]: справочная правовая система. /ООО «Консультант Плюс» - Электрон. дан. - Москва : КонсультантПлюс, [2022].

**3. Базы данных периодических изданий:**

3.1. База данных периодических изданий EastView : электронные журналы / ООО ИВИС. - Москва, [2022]. – URL: [https://dlib.eastview.com/browse/udb/12.](https://dlib.eastview.com/browse/udb/12) – Режим доступа : для авториз. пользователей. – Текст : электронный.

3.2. eLIBRARY.RU: научная электронная библиотека : сайт / ООО Научная Электронная Библиотека. – Москва, [2022]. – URL: [http://elibrary.ru.](http://elibrary.ru/) – Режим доступа : для авториз. пользователей. – Текст : электронный

3.3. Электронная библиотека «Издательского дома «Гребенников» (Grebinnikon) : электронная библиотека / ООО ИД Гребенников. – Москва, [2022]. – URL: [https://id2.action](https://id2.action-media.ru/Personal/Products)[media.ru/Personal/Products.](https://id2.action-media.ru/Personal/Products) – Режим доступа : для авториз. пользователей. – Текст : электронный.

**4. Федеральная государственная информационная система «Национальная электронная библиотека»** : электронная библиотека : сайт / ФГБУ РГБ. – Москва, [2022]. – URL: [https://нэб.рф.](https://нэб.рф/) – Режим доступа : для пользователей научной библиотеки. – Текст : электронный.

**5. SMART [Imagebase](https://ebsco.smartimagebase.com/?TOKEN=EBSCO-1a2ff8c55aa76d8229047223a7d6dc9c&custid=s6895741)** : научно-информационная база данных EBSCO // EBSCOhost : [портал]. – URL: [https://ebsco.smartimagebase.com/?TOKEN=EBSCO-](https://ebsco.smartimagebase.com/?TOKEN=EBSCO-1a2ff8c55aa76d8229047223a7d6dc9c&custid=s6895741)[1a2ff8c55aa76d8229047223a7d6dc9c&custid=s6895741.](https://ebsco.smartimagebase.com/?TOKEN=EBSCO-1a2ff8c55aa76d8229047223a7d6dc9c&custid=s6895741) – Режим доступа : для авториз. пользователей. – Изображение : электронные.

**6. Федеральные информационно-образовательные порталы:**

6.1. [Единое окно доступа к образовательным ресурсам](http://window.edu.ru/) : федеральный портал . – URL:

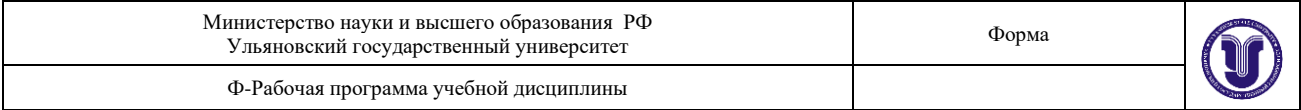

#### <http://window.edu.ru/> . – Текст : электронный.

6.2. [Российское образование](http://www.edu.ru/index.php) : федеральный портал / учредитель ФГАУ «ФИЦТО». – URL: [http://www.edu.ru.](http://www.edu.ru/) – Текст : электронный.

#### **7. Образовательные ресурсы УлГУ:**

7.1. Электронная библиотечная система УлГУ : модуль «Электронная библиотека» АБИС Мега-ПРО / ООО «Дата Экспресс». – URL: [http://lib.ulsu.ru/MegaPro/Web.](http://lib.ulsu.ru/MegaPro/Web) – Режим доступа : для пользователей научной библиотеки. – Текст : электронный.

- Программное обеспечение:
	- 1. OC Microsoft Windows
	- 2. Microsoft Office
	- 3. «Мой Офис Стандартный»

#### Согласовано:

 $\frac{3$ ам начальника УИТиТ / Клочкова А 06.06.2022 г. лата

#### 3.3. *Специальные условия для обучающихся с ОВЗ*

В случае необходимости, обучающимся из числа лиц с ограниченными возможностями здоровья (по заявлению обучающегося) могут предлагаться одни из следующих вариантов восприятия информации с учетом их индивидуальных психофизических особенностей:

− для лиц с нарушениями зрения: в печатной форме увеличенным шрифтом; в форме электронного документа; в форме аудиофайла (перевод учебных материалов в аудиоформат); в печатной форме на языке Брайля; индивидуальные консультации с привлечением тифлосурдопереводчика; индивидуальные задания и консультации.

− для лиц с нарушениями слуха: в печатной форме; в форме электронного документа; видеоматериалы с субтитрами; индивидуальные консультации с привлечением сурдопереводчика; индивидуальные задания и консультации.

− для лиц с нарушениями опорно-двигательного аппарата: в печатной форме; в форме электронного документа; в форме аудиофайла; индивидуальные задания и консультации.

− в случае необходимости использования в учебном процессе частично/исключительно дистанционных образовательных технологий, организация работы ППС с обучающимися с ОВЗ и инвалидами предусматривается в электронной информационно-образовательной среде с учетом их индивидуальных психофизических особенностей.

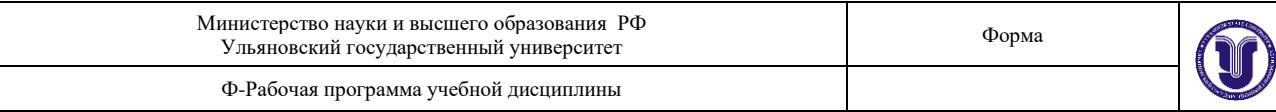

# **3. САМОСТОЯТЕЛЬНАЯ РАБОТА ОБУЧАЮЩИХСЯ**

Форма обучения: очная

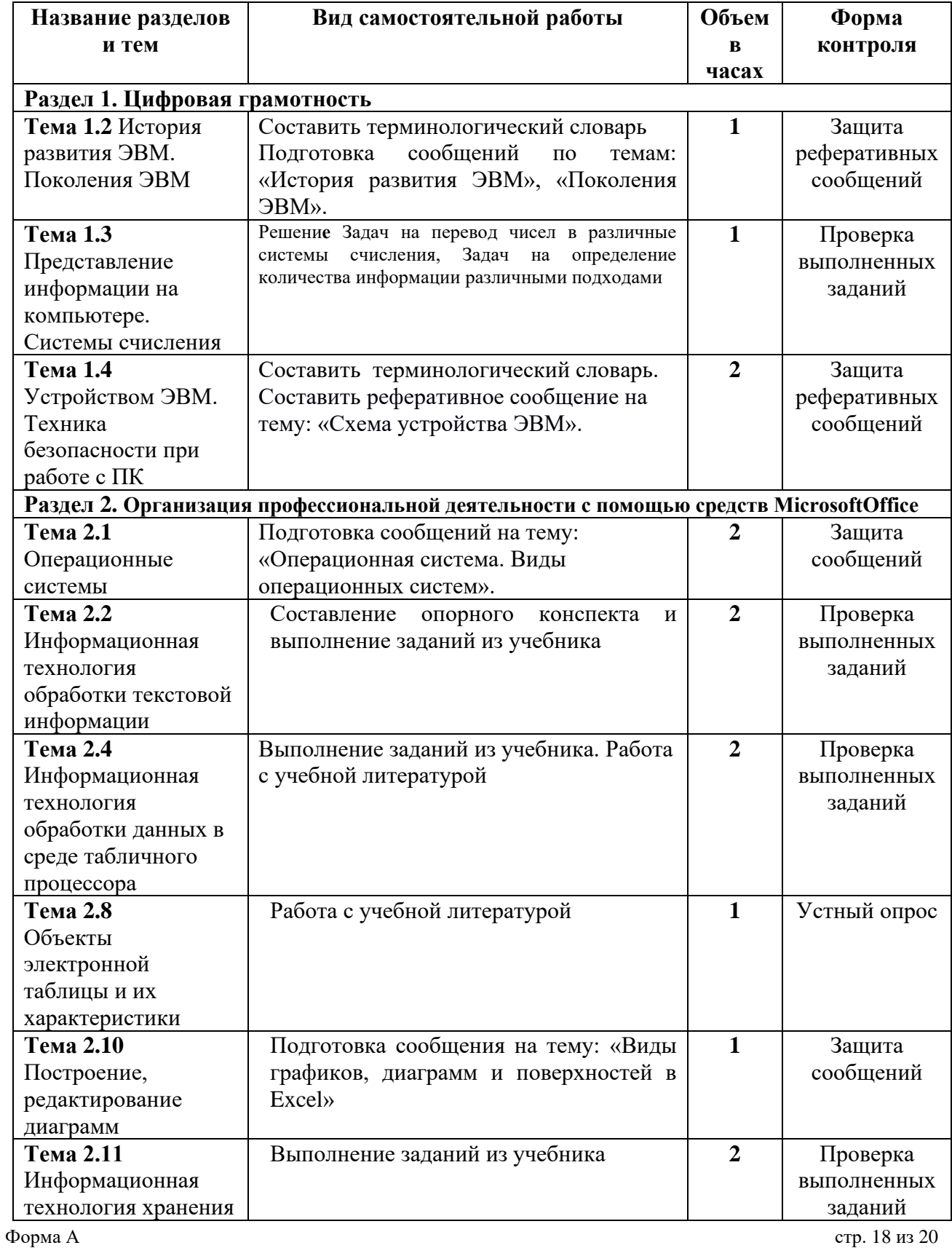

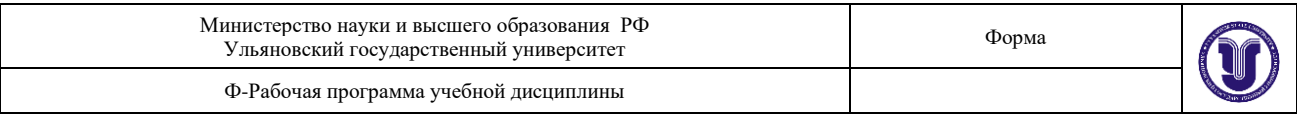

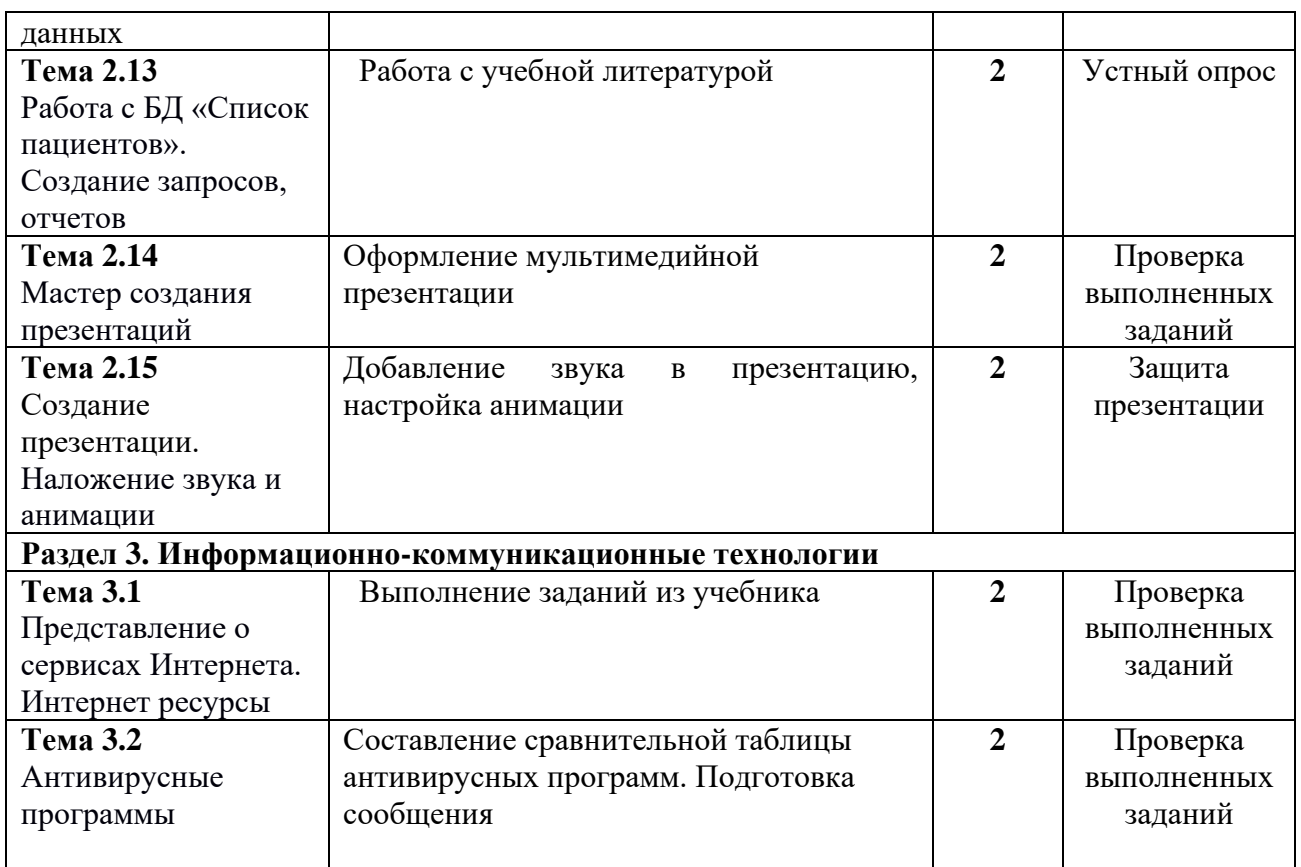

# **4. КОНТРОЛЬ И ОЦЕНКА РЕЗУЛЬТАТОВ ОСВОЕНИЯ УД**

Контроль и оценка результатов освоения УД осуществляется преподавателем в процессе проведения практических занятий и лабораторных работ, тестирования, а также выполнения обучающимися индивидуальных заданий, исследований.

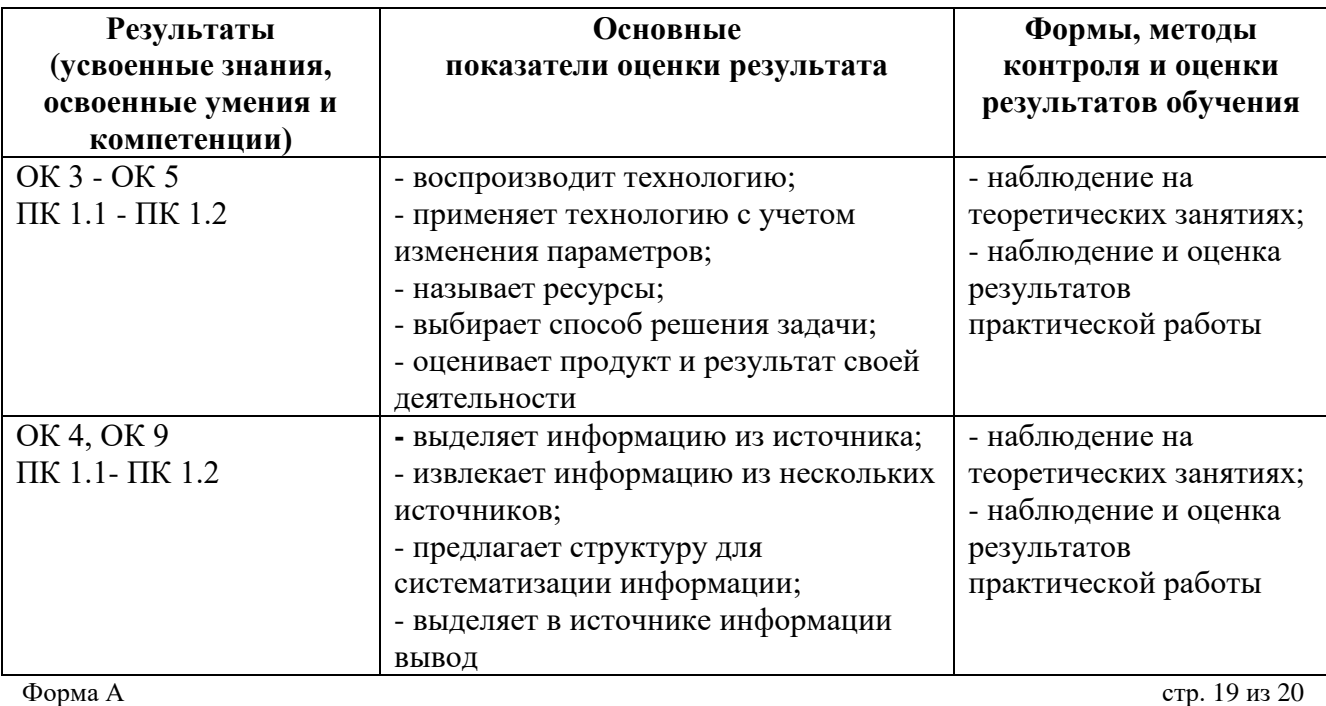

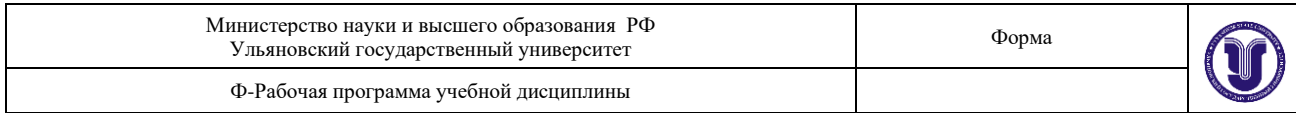

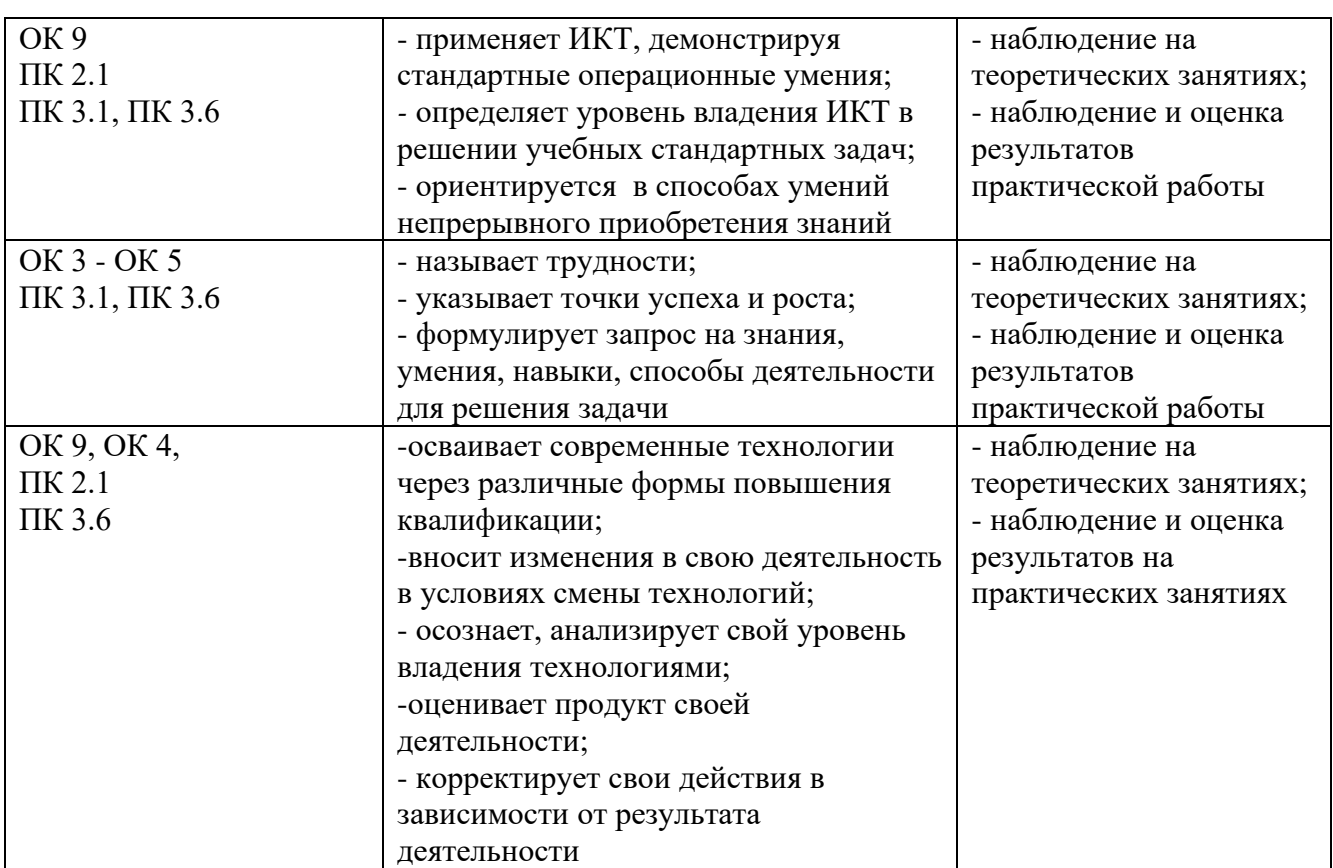

Разработчик

lca  $n$ odnuć

преподаватель должность

Исаева Л.В.